# Package 'comat'

January 29, 2022

Title Creates Co-Occurrence Matrices of Spatial Data

Version 0.9.3

Description Builds co-occurrence matrices based on spatial raster data. It includes creation of weighted co-occurrence matrices (wecoma) and integrated co-occurrence matrices (incoma; Vadivel et al. (2007) [<doi:10.1016/j.patrec.2007.01.004>](https://doi.org/10.1016/j.patrec.2007.01.004)).

License MIT + file LICENSE

Encoding UTF-8

LazyData false

RoxygenNote 7.1.2

Depends  $R (= 2.10)$ 

LinkingTo Rcpp, RcppArmadillo

Imports Rcpp

Suggests tinytest, covr, knitr, rmarkdown

SystemRequirements C++11

URL <https://nowosad.github.io/comat/>

BugReports <https://github.com/Nowosad/comat/issues>

#### VignetteBuilder knitr

NeedsCompilation yes

Author Jakub Nowosad [aut, cre] (<<https://orcid.org/0000-0002-1057-3721>>), Maximillian H.K. Hesselbarth [ctb] (Co-author of underlying C++ code for get\_class\_index\_map(), get\_unique\_values(), and rcpp\_get\_coma() functions), Marco Sciaini [ctb] (Co-author of underlying C++ code for get\_class\_index\_map(), get\_unique\_values(), and rcpp\_get\_coma() functions), Sebastian Hanss [ctb] (Co-author of underlying C++ code for get\_class\_index\_map(), get\_unique\_values(), and rcpp\_get\_coma() functions)

Maintainer Jakub Nowosad <nowosad.jakub@gmail.com>

<span id="page-1-0"></span>Repository CRAN Date/Publication 2022-01-29 15:50:01 UTC

## R topics documented:

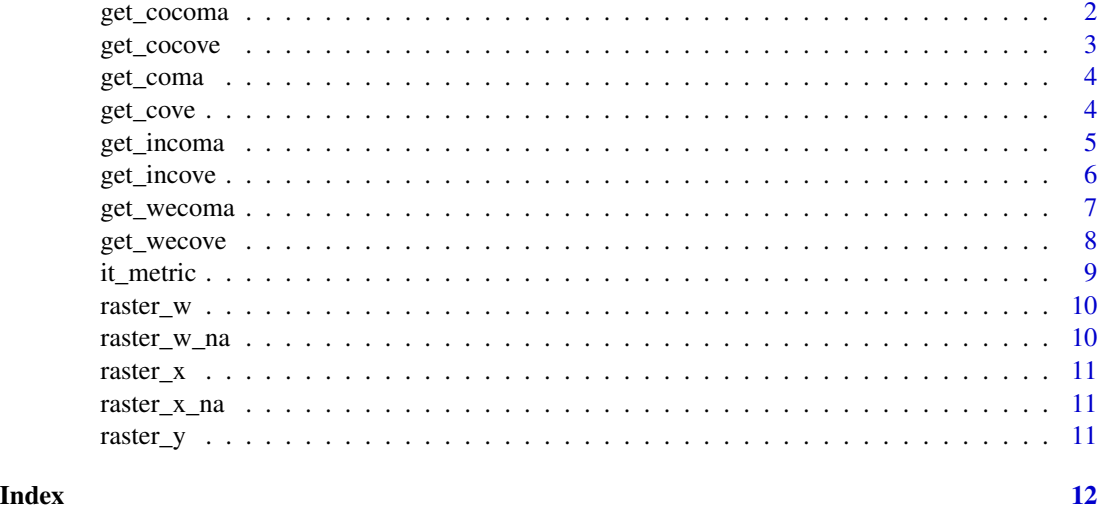

<span id="page-1-1"></span>get\_cocoma *Create a co-located co-occurrence matrix (cocoma)*

#### Description

Create a co-located co-occurrence matrix (cocoma)

#### Usage

get\_cocoma(x, y, neighbourhood = 4, classes = NULL)

#### Arguments

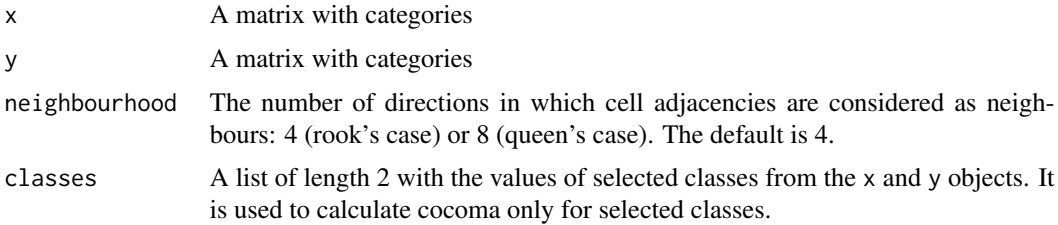

#### Value

A co-located co-occurrence matrix

#### <span id="page-2-0"></span>get\_cocove 3

#### Examples

```
library(comat)
data(raster_x, package = "comat")
data(raster_x_na, package = "comat")
coom = get_cocoma(raster_x, raster_x_na)
coom
get\_cocoma(raster_x, raster_x_n, classes = list(c(1, 2), 3))
```
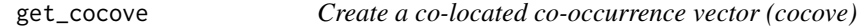

#### Description

Converts a co-located co-occurrence matrix (cocoma) to a co-located co-occurrence vector (cocove)

#### Usage

 $get\_cocove(x, ordered = TRUE, normalization = "none")$ 

#### Arguments

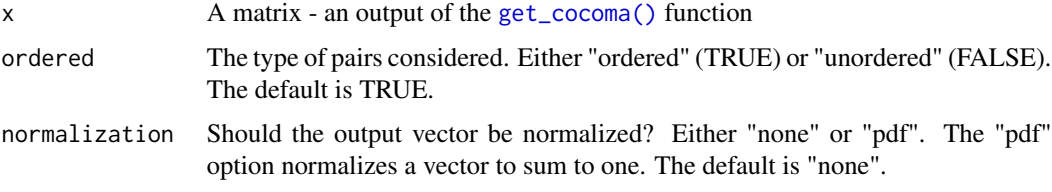

#### Value

A co-located co-occurrence vector

#### Examples

```
library(comat)
data(raster_x, package = "comat")
data(raster_x_na, package = "comat")
coom = get_cocoma(raster_x, raster_x_na)
coom
coov = get_cocove(coom)
coov
```
<span id="page-3-1"></span><span id="page-3-0"></span>

#### Description

Create a co-occurrence matrix (coma)

#### Usage

get\_coma(x, neighbourhood = 4, classes = NULL)

#### Arguments

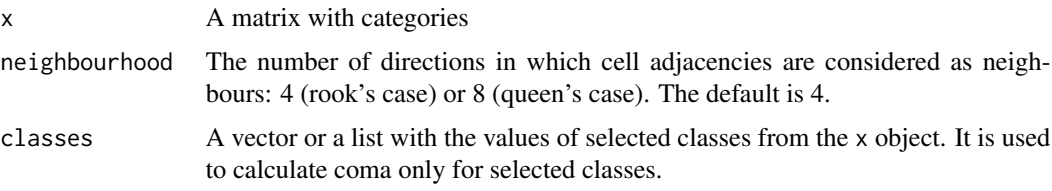

#### Value

A co-occurrence matrix

#### Examples

```
#library(comat)
data(raster_x, package = "comat")
com = get_coma(raster_x)
com
com2 = get\_coma(raster_x, classes = c(1, 3))com2
data(raster_x_na, package = "comat")
com3 = get\_coma(raster_x_na, classes = c(0:3, NA))com3
```
get\_cove *Create a co-occurrence vector (cove)*

#### Description

Converts a co-occurrence matrix (coma) to a co-occurrence vector (cove)

#### <span id="page-4-0"></span>get\_incoma 5

#### Usage

 $get\_cove(x, ordered = TRUE, normalization = "none")$ 

#### Arguments

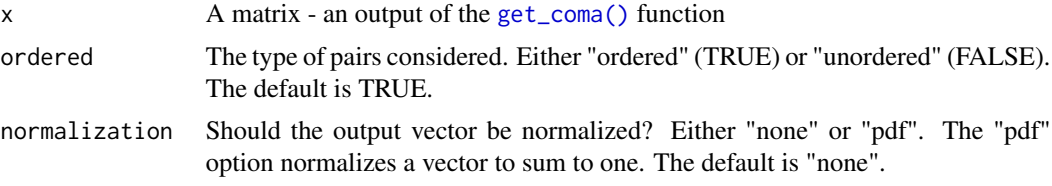

#### Value

A co-occurrence vector

#### Examples

```
library(comat)
data(raster_x, package = "comat")
com = get_coma(raster_x)
com
cov = get_cove(com)
cov
cov = get_cove(com, normalization = "pdf")
cov
```
<span id="page-4-1"></span>get\_incoma *Create an integrated co-occurrence matrix (incoma)*

#### Description

Create an integrated co-occurrence matrix (incoma)

#### Usage

```
get_incoma(x, neighbourhood = 4, classes = NULL)
```
#### Arguments

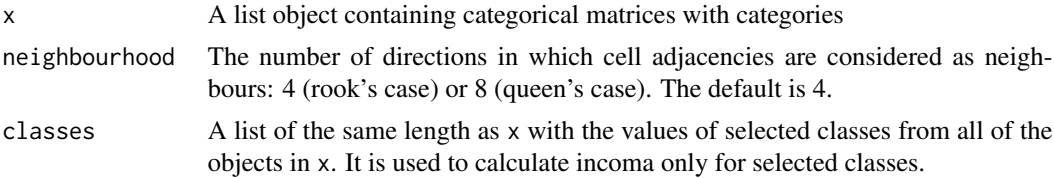

#### <span id="page-5-0"></span>Value

An integrated co-occurrence matrix

#### Examples

```
data(raster_x, package = "comat")
data(raster_w, package = "comat")
x = list(raster_x, raster_w, raster_x)get_incoma(x)
```
 $get\_incoma(x, classes = list(1:2, 2:4, 1))$ 

get\_incove *Create an integrated co-occurrence vector (incove)*

#### Description

Converts an integrated co-occurrence matrix (incoma) to an integrated co-occurrence vector (incove)

#### Usage

```
get_incove(x, ordered = TRUE, repeated = TRUE, normalization = "none")
```
#### **Arguments**

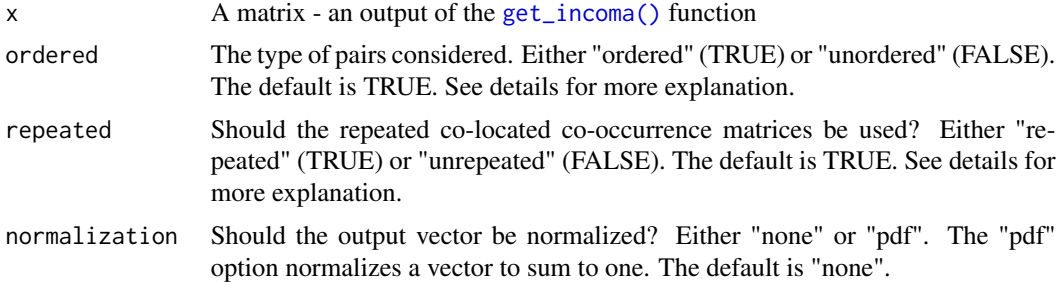

#### Details

All values are kept when ordered = TRUE and repeated = TRUE. When ordered = TRUE and repeated = FALSE all values from cocoma (but only one cocoma for each pair) and all coma values are kept. ordered = FALSE and repeated = TRUE keeps all values from cocoma, but divides coma values by 2. ordered = FALSE and repeated = FALSE keeps all values from cocoma (but only one cocoma for each pair), and divides coma values by 2.

#### Value

An integrated co-occurrence vector

### <span id="page-6-0"></span>get\_wecoma 7

#### Examples

library(comat)

```
data(raster_x, package = "comat")
data(raster_w, package = "comat")
x = list(raster_x, raster_w, raster_x)
incom = get\_incoma(x)incom
incov1 = get_incove(incom)
incov1
incov2 = get_incove(incom, ordered = FALSE)
incov2
incov3 = get\_incove(incom, ordered = FALSE, normalization = "pdf")incov3
```
<span id="page-6-1"></span>get\_wecoma *Create a weighted co-occurrence matrix (wecoma)*

#### Description

Create a weighted co-occurrence matrix (wecoma)

#### Usage

```
get_wecoma(
 x,
 w,
 neighbourhood = 4,
 classes = NULL,
 fun = "mean",na_action = "replace"
)
```
#### Arguments

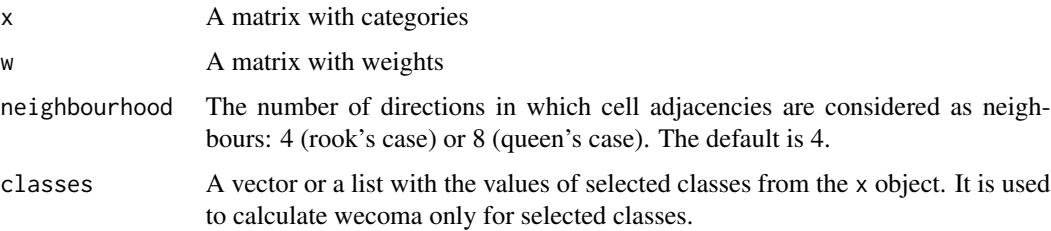

<span id="page-7-0"></span>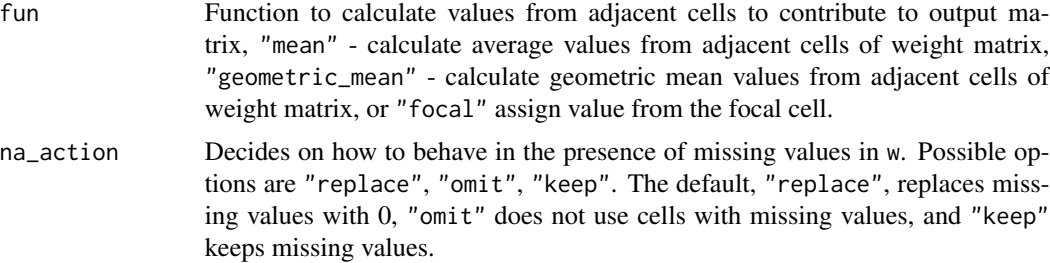

#### Value

A weighted co-occurrence matrix

#### Examples

```
library(comat)
data(raster_x, package = "comat")
data(raster_w, package = "comat")
wom = get_wecoma(raster_x, raster_w)
wom
get_wecoma(raster_x, raster_w, classes = list(c(1, 3)))
```
get\_wecove *Create a weighted co-occurrence vector (wecove)*

#### Description

Converts a weighted co-occurrence matrix (wecoma) to a weighted co-occurrence vector (wecove)

#### Usage

```
get_wecove(x, ordered = TRUE, normalization = "none")
```
#### Arguments

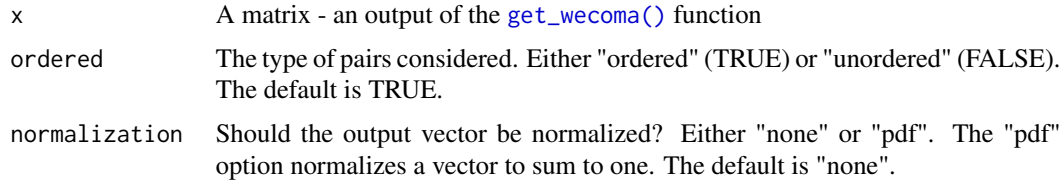

#### Value

A weighted co-occurrence vector

#### <span id="page-8-0"></span>it\_metric 9

#### Examples

```
library(comat)
data(raster_x, package = "comat")
data(raster_w, package = "comat")
wom = get_wecoma(raster_x, raster_w)
wom
wov = get_wecove(wom)
wov
```
#### it\_metric *Calculates an Information Theory-based metric*

#### Description

Calculates a selected Information Theory-based metric based on a provided co-occurrence matrix

#### Usage

```
it_metric(x, metric, base = "log2", ordered = TRUE)
```
#### Arguments

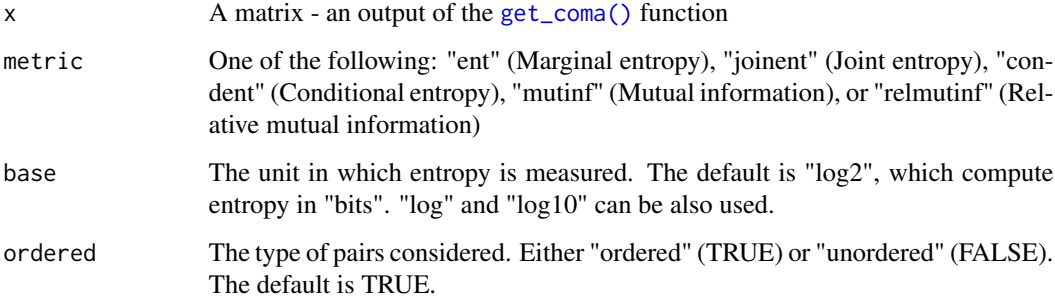

#### Value

A single numeric value

#### References

Nowosad J., TF Stepinski. 2019. Information theory as a consistent framework for quantification and classification of landscape patterns. https://doi.org/10.1007/s10980-019-00830-x

#### Examples

```
library(comat)
data(raster_x, package = "comat")
com = get_coma(raster_x)
com
it_metric(com, metric = "ent")
it_metric(com, metric = "joinent")
it_metric(com, metric = "condent")
it_metric(com, metric = "mutinf")
it_metric(com, metric = "relmutinf")
```
raster\_w *A matrix with weights*

#### Description

A matrix with weights

#### Usage

data(raster\_w)

#### Format

A matrix

raster\_w\_na *A matrix with weights and missing values*

#### Description

A matrix with weights and missing values

#### Usage

data(raster\_w\_na)

#### Format

A matrix

<span id="page-9-0"></span>

<span id="page-10-0"></span>

#### Description

A matrix with categories

#### Usage

data(raster\_x)

#### Format

A matrix

raster\_x\_na *A matrix with categories and missing values*

#### Description

A matrix with categories and missing values

#### Usage

data(raster\_x\_na)

#### Format

A matrix

raster\_y *A matrix with categories*

#### Description

A matrix with categories

#### Usage

```
data(raster_y)
```
#### Format

A matrix

# <span id="page-11-0"></span>Index

∗ datasets raster\_w, [10](#page-9-0) raster\_w\_na, [10](#page-9-0) raster\_x, [11](#page-10-0) raster\_x\_na, [11](#page-10-0) raster\_y, [11](#page-10-0) get\_cocoma, [2](#page-1-0) get\_cocoma(), *[3](#page-2-0)* get\_cocove, [3](#page-2-0) get\_coma, [4](#page-3-0) get\_coma(), *[5](#page-4-0)*, *[9](#page-8-0)* get\_cove, [4](#page-3-0) get\_incoma, [5](#page-4-0) get\_incoma(), *[6](#page-5-0)* get\_incove, [6](#page-5-0) get\_wecoma, [7](#page-6-0) get\_wecoma(), *[8](#page-7-0)* get\_wecove, [8](#page-7-0) it\_metric, [9](#page-8-0) raster\_w, [10](#page-9-0) raster\_w\_na, [10](#page-9-0) raster\_x, [11](#page-10-0) raster\_x\_na, [11](#page-10-0) raster\_y, [11](#page-10-0)